# VERTICA

# **12.0 新機能 紹介**

マイクロフォーカスエンタープライズ株式会社 2022年7月5日

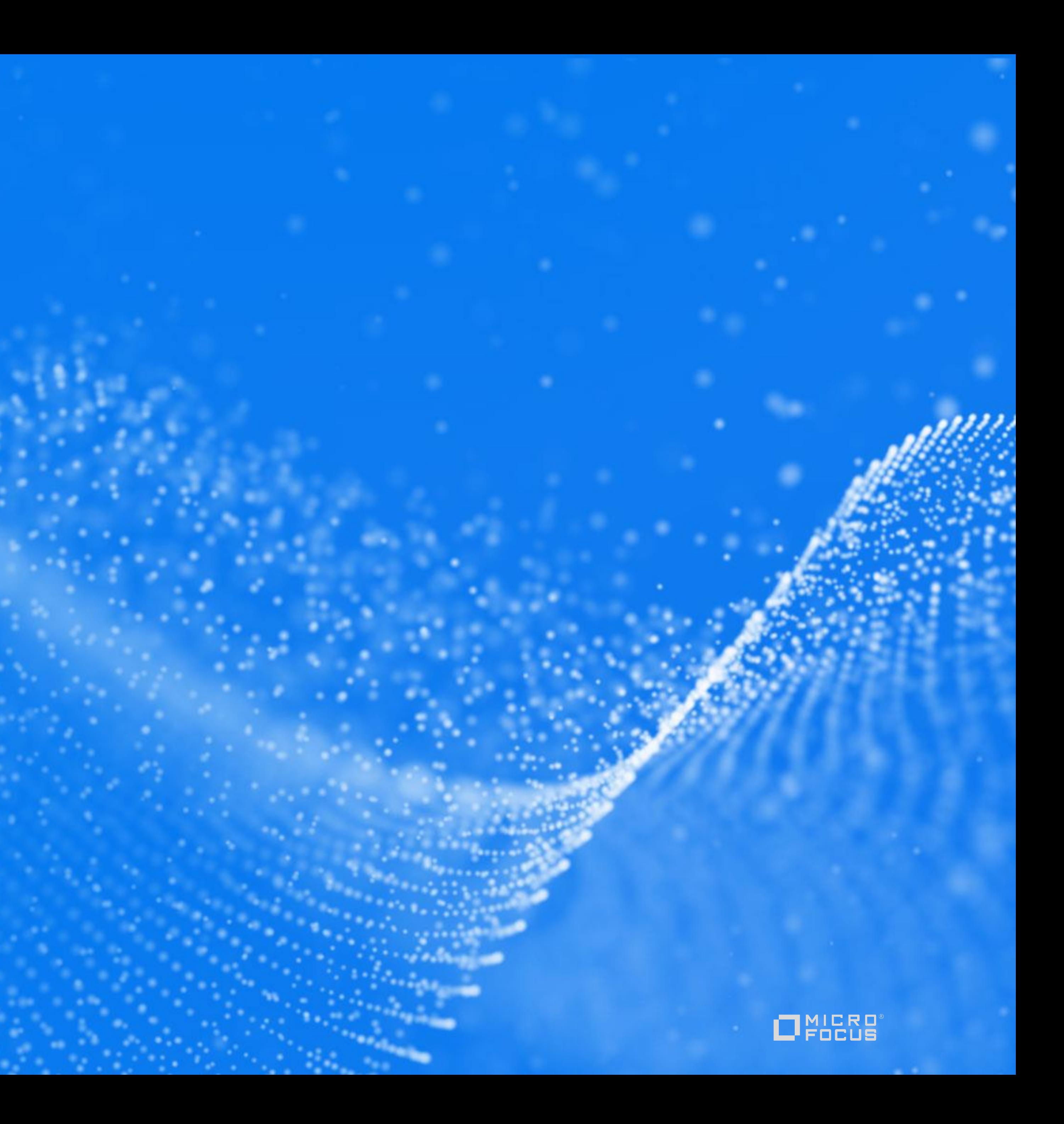

## **Eon Mode**

■ Shard数の変更

**VERTICA** 

=> SELECT RESHARD\_DATABASE(shard-count);

Global Catalog Lockの保持は短時間であるが、すべての処理が完了するまで頻度は増えるため、

- RESHARD\_DATABASE実行後、新しいShardとNode Subscriptionが生成される。
- Storage Containerはすぐに変更されず、新しいShardは既存のSCを参照する。
	- Global Catalog Lockを長時間保持することを避けるため。
	- DDLやデータロードに影響が出る可能性はある。
	- 除外する必要がある。クエリ処理にとってのオーバーヘッドとなる。
- Tuple Mover Mergeoutにより、順次新しいShardに合ったSCを生成する。
	- すぐに処理を行う場合は、reshardmergeoutを指定してDO\_TM\_TASKを実行。
	- Communal Storageとのやり取り(API呼び出しおよびデータ転送)は増加する。

既存のSCは新しいShardに不要なデータを保持しているため、クエリ実行時に不要なデータを

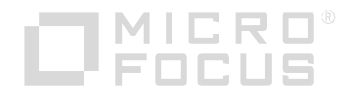

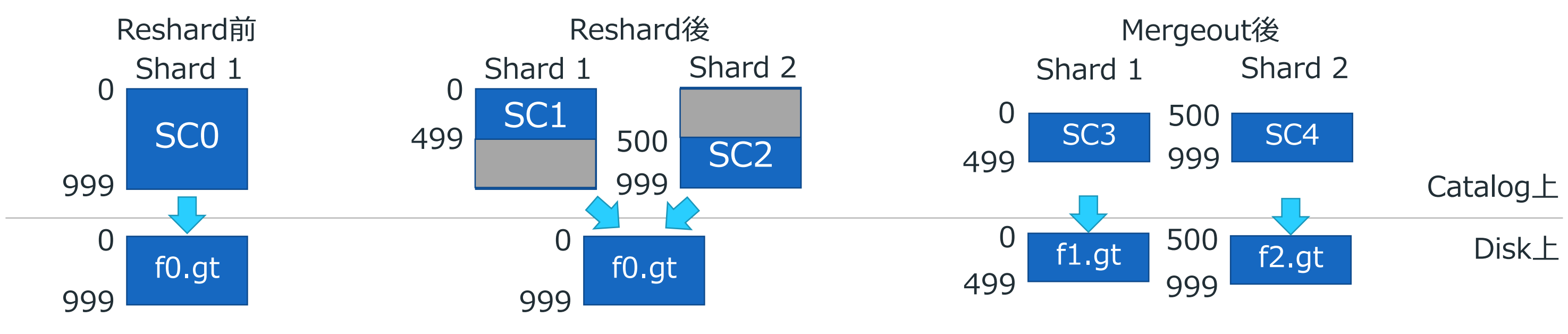

## **Eon Mode**

- 処理中のセッションを意識したSubclusterの停止方法。
- => SELECT SHUTDOWN\_WITH\_DRAIN('<Subcluster名>', <タイムアウト時間 (秒) >);

### **タイムアウト時間 そうしょう あいしょう かいしょう かいしょう かいしょう 動作**

### Graceful Shutdown

### - 手動で行う場合のファンクション。

- => SELECT START DRAIN SUBCLUSTER('<Subcluster名>');
- => SELECT SHUTDOWN\_SUBCLUSTER('<Subcluster名>');
- => SELECT CANCEL DRAIN\_SUBCLUSTER('<Subcluster名>');

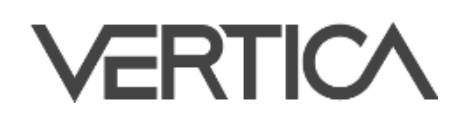

ain状態にし、新規のクライアント接続を拒否する。 てクローズされるまで待つ。 過ぎた時点でSubclusterをShutdownする。

ain状態にし、新規のクライアント接続を拒否する。 てクローズされるまで待つ。 3. 接続中のセッションがなくなった時点でSubclusterをShutdownする。

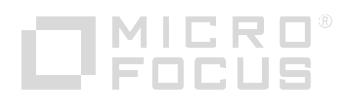

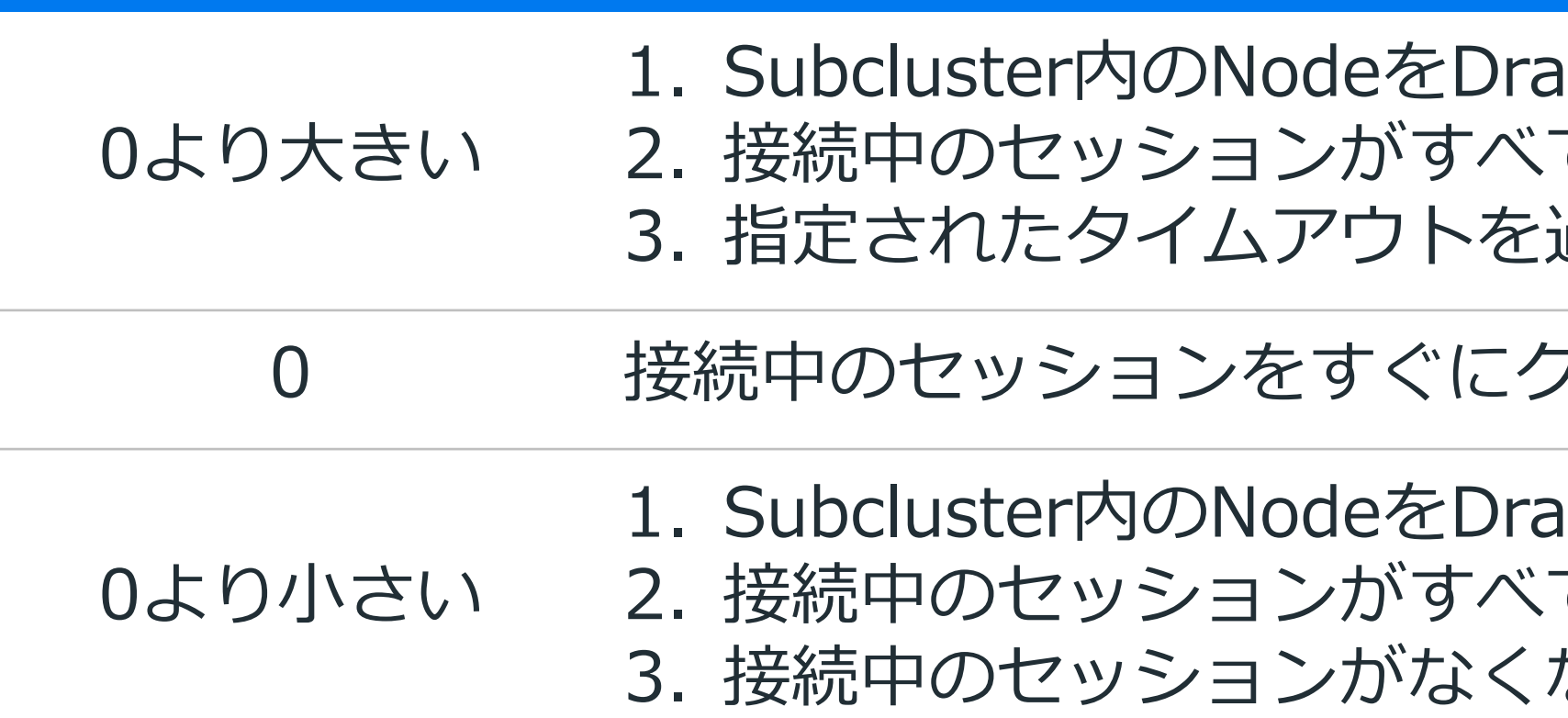

0 接続中のセッションをすぐにクローズし、SubclusterをShutdownする。

**データベース管理**

### - システムテーブル

- ディスククォータ
	- スキーマまたはテーブルに対し、ディスク使用量の制限を加える。
	- => CREATE SCHEMA s DISK\_QUOTA '10G'; => CREATE TABLE t (a int) DISK\_QUOTA '10M';

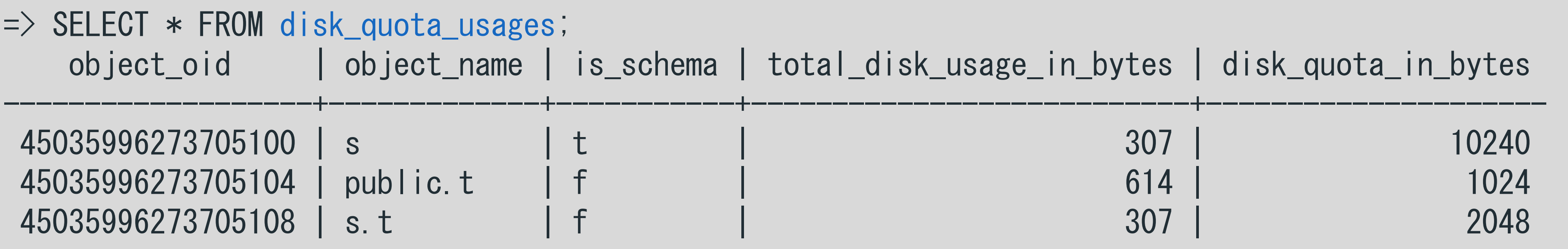

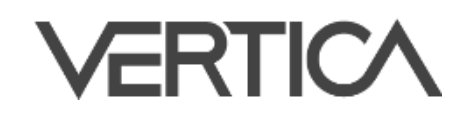

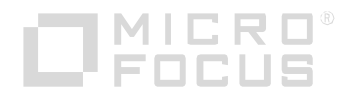

**データベース管理**

- データロードやDMLだけでなく、add/refresh column・START\_REFRESH・Object Restoreも

- ディスククォータ (続き)
	- Storage Containerのサイズが計算対象。
	- クォータチェックの対象。
		- DELETEはディスク使用量の削減にはならない。必ずPURGEを行うこと。
	- Tuple Mover・Recovery・Rebalanceはクォータチェックの対象外。
	- Enterprise Modeは、すべてのノードのStorage Containerを基に算出。 ただし、Buddy Projectionは除く。
	-

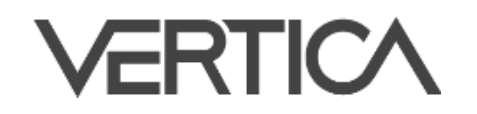

- Eon Modeは、すべてのShardが使用している容量を基に算出。算出はPrimary Subscriberで行う。

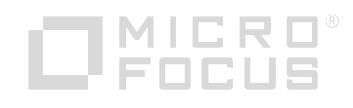

## **プロジェクション**

- Live Aggregate / Top-K ProjectionによるPartition Rangeのサポート
	- => CREATE TABLE t (a DATE, b INT) ORDER BY a PARTITION BY date\_trunc('month', a);
	- $\Rightarrow$  CREATE PROJECTION  $t$ <sub>range</sub> AS
	- -> SELECT date\_trunc('day', a) AS a\_day, sum(b) AS sb
	- $\rightarrow$  FROM t
	- $\rightarrow$  GROUP BY 1
	- -> ON PARTITION RANGE BETWEEN date\_trunc('month', now() interval'1 month') AND NULL;

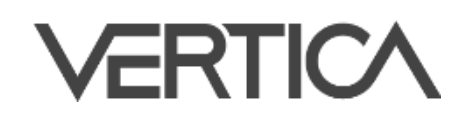

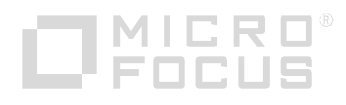

## **クライアント接続制御**

- Verticaのクライアント接続制御
	- 同時接続数(ノード単位)
		- MaxClientSessions設定パラメータ
	- ロードバランス
		- Classic Connection Load Balancing
		- Connection Load Balancing Policy
	- TCP KeepAliveを用いた返答のないクライアントの検知
		- KeepAliveIdleTime設定パラメータ
			- 最初のTCP KeepAlive Probeをクライアントに送信するまでの時間(デフォルト値は7,200秒)
		- KeepAliveProbeInterval設定パラメータ
			- TCP KeepAlive Probeを送信する間隔(デフォルト値は75秒)
		- KeepAliveProbeCount設定パラメータ
			- クライアント接続を閉じるまでにTCP KeepAlive Probeを送信する回数(デフォルト値は9回)

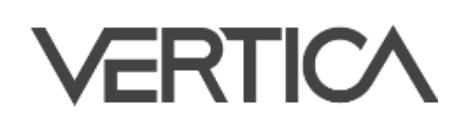

### ‒ アイドルセッションタイムアウト

- IDLESESSIONTIMEOUTパラメータ(ユーザ)
- DefaultIdleSessionTimeout設定パラメータ

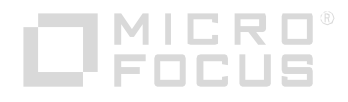

## **Client Driver**

- JDBC DataSource Userプロパティ
	- DataSourceのUserプロパティを設定・取得するsetUser()・getUser() を追加。
- ODBC
	- ODBC標準にさらに準拠するための変更。
	- ODBC APIを直接呼び出すアプリケーションを実装している場合は変更点を確認。
	- Mac OS 10.12のサポートを終了。
- **Node.js** 
	- パッケージ名: vertica-nodejs
	- Pure JavaScriptのオフィシャルクライアント
	- vertica-pythonと同様にオープンソースとして公開

<https://github.com/vertica/vertica-nodejs>

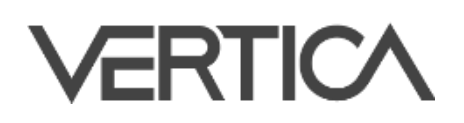

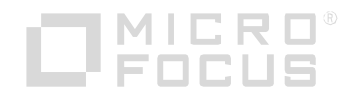

## **Client Driver**

- OAuth設定の一本化 (ODBC/JDBC)
	- OAuthAccessToken
	- OAuthRefreshToken
	- OAuthClientId
	- OAuthClientSecret
	- OAuthTokenUrl
	- OAuthDiscoveryUrl
	- OAuthScope

```
"oauthdiscoveryurl": "http://xxx/realms/myrealm/.well-known/openid-configuration",
"oauthtokenurl": "http://xxx/auth/realms/myrealm/protocol/openid-connect/token",
"oauthclientid": "vertica",
"oauthclientsecret": "eba23135-834f-1341-aa34-bf9345713dfc",
"oauthscope": "offline_access openid"
```
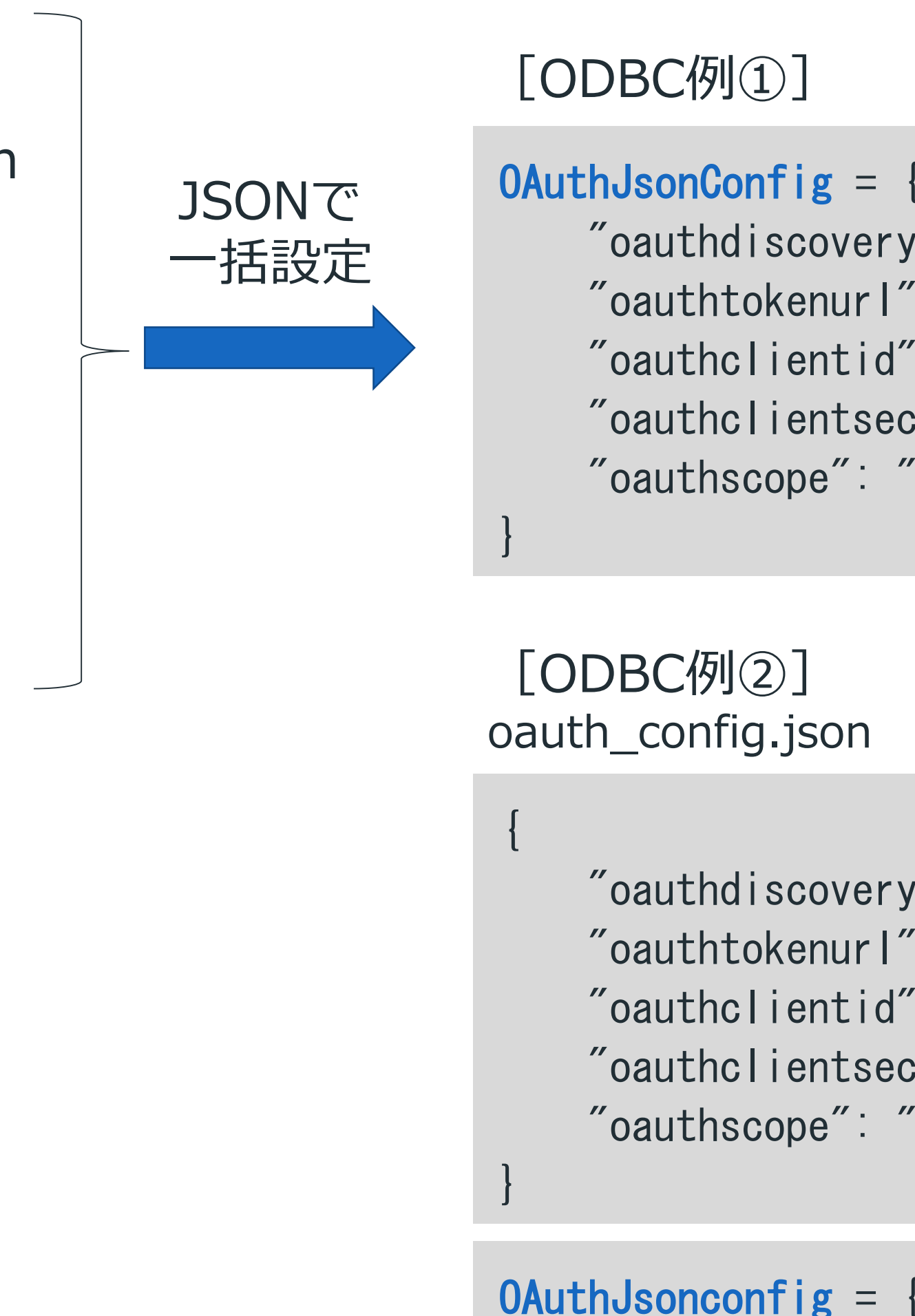

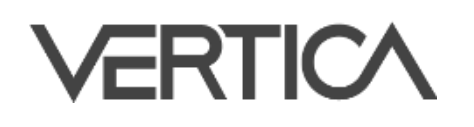

```
"oauthdiscoveryurl": "http://xxx/realms/myrealm/.well-known/openid-configuration",
"oauthtokenurl": "http://xxx/auth/realms/myrealm/protocol/openid-connect/token",
"oauthclientid": "vertica",
"oauthclientsecret": "eba23135-834f-1341-aa34-bf9345713dfc",
"oauthscope": "offline_access openid"
```
**OAuthJsonconfig** =  $\{$ "oauthjsonfile": "/path/to/oauth\_config.json" $\}$ 

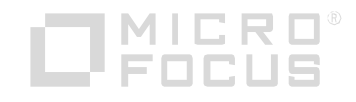

## **セキュリティ・ユーザ認証**

■ ユーザ認証エラーメッセージの変更

- 以前

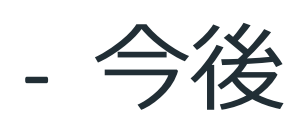

```
$ vsql -U newuser
Password:
$ vsql -U user01
Invalid username or password
$ vsql -U newuser01
GSSAPI authentication failed for user "newuser01"
```
- どうかわかってしまう。
- データベースに作成されているユーザか

• 使用されている認証方式がわかってしまう。

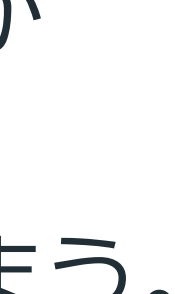

```
$ vsql -U user01
Password:
Authentication failed for username "user01"
$ vsql -U newuser01
Password:
Authentication failed for username "newuser01"
```
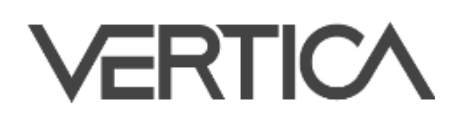

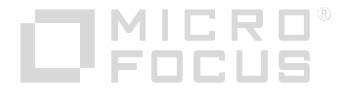

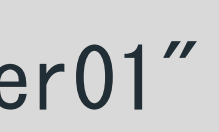

• データベースに作成されていない ユーザでもパスワードの入力を求める。 • メッセージに認証方式を含めない。

## **セキュリティ・ユーザ認証**

- デフォルトのAuthentication
	- 以下の3つのAuthenticationがデフォルトで作成・割り当てられる。
	- Priorityは -1 に設定されているため、ユーザ定義Authenticationが優先される。

- **Fallthrough Authentication** 
	- 認証できなかった場合に次のPriorityの認証を行うかを制御可能。 ただし、Rejectされた場合は次の認証は試行しない。

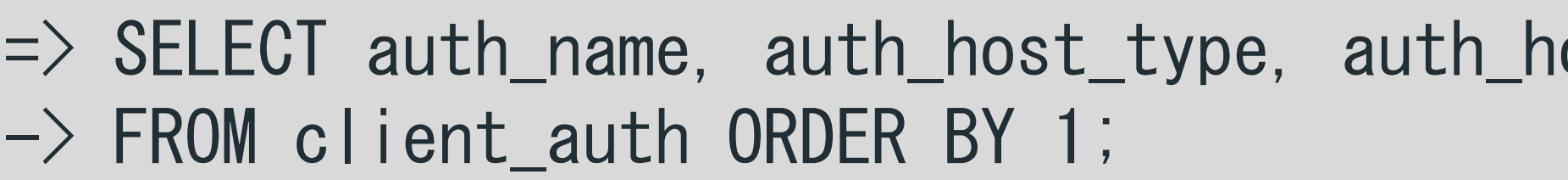

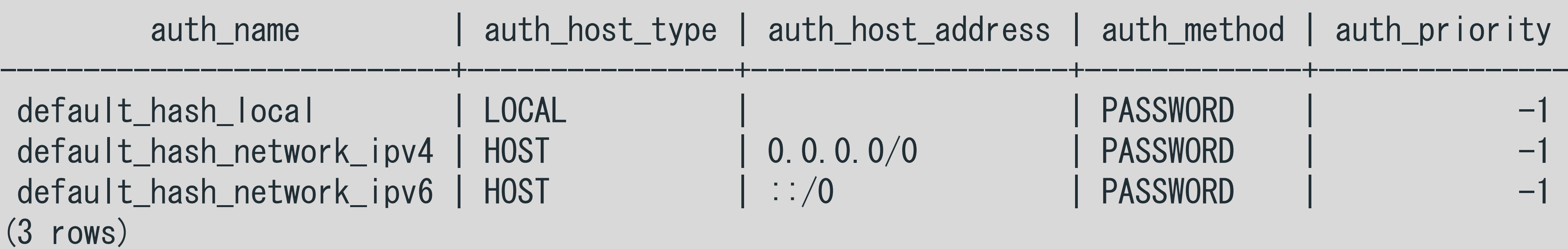

=> CREATE AUTHENTICATION v\_tls\_auth METHOD 'tls' HOST TLS '0.0.0.0/0' FALLTHROUGH;

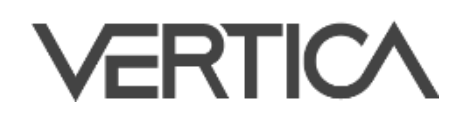

ost\_address, auth\_method, auth\_priority

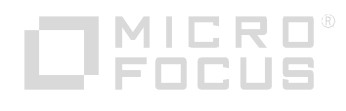

## **ユーザ管理**

- LDAP LinkによりLDAPユーザをデータベースユーザとして同期する際、LDAPグループを

- 付与されたロールはユーザのデフォルトロールではないため、有効化するためにSET ROLEを

- LDAP Linkによるロール有効化の自動化
	- データベースロールとして作成し、ユーザに付与。
	- 実行する必要がある。
	- LDAPLinkAddRolesAsDefault 設定パラメータ
		- デフォルトは0で無効。

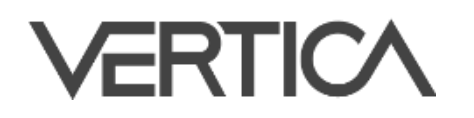

1を設定することで、LDAP Linkに付与されるロールをユーザのデフォルトロールとして設定。

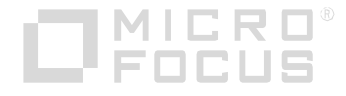

## **データロード**

- ParquetおよびORC Parserではhive\_partition\_colsパラメータを用いたパーティションを

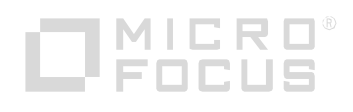

- ■すべてのParserによるファイルパスを用いたパーティションのサポート
	- サポート済。
	- $\Rightarrow$  CREATE EXTERNAL TABLE T(a INT, b INT, c VARCHAR) AS -> COPY FROM 'path/\*/\*/\*' PARQUET(hive\_partition\_cols='b,c');  $\Rightarrow$  SELECT  $*$  FROM T WHERE  $b > 1$ ;  $a \mid b \mid c$
	- 0 | 2 | vertica
- 1 | 2 | vertica
- (2 rows)
- => SELECT event\_description, event\_details FROM query\_events
- -> WHERE statement\_id = current\_statement() 1 AND event\_type='HIVE\_PARTITION\_PATH\_PRUNED'; event\_description | event\_details

---+---+---------

----------------------------------------+------------------------------------------------------

Pruned a path from PARQUET source list | Pruned path [path/b=0/c=vertica] Pruned a path from PARQUET source list | Pruned path [path/b=1/c=vertica] (2 rows)

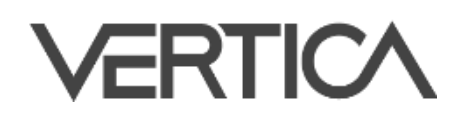

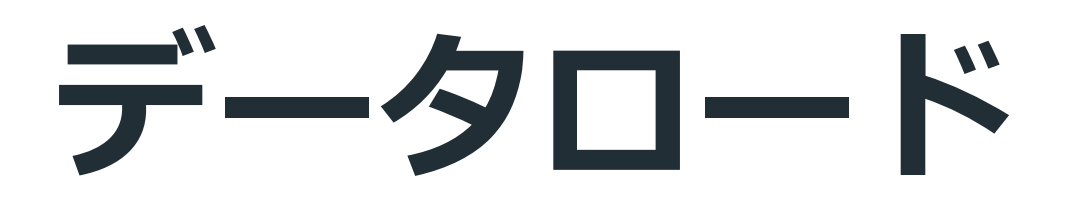

 すべてのParserによるファイルパスを用いたパーティションのサポート(続き) - AVRO, JSON, CSV, Delimited Parserでもパーティションをサポート。

```
\Rightarrow CREATE EXTERNAL TABLE T(a INT, b INT, c INT) AS
\rightarrow COPY FROM 'path/*/*/*' PARTITION COLUMNS a, c;
\Rightarrow SELECT * FROM T WHERE a > 1;
a | b | c 
---+---+---
2 | 0 | 0
2 | 1 | 1
(2 rows)
=> SELECT event_description, event_details FROM query_events
-> WHERE statement_id = current_statement() - 1 AND event_type='PARTITION_PATH_PRUNED';
           event_description | event_details
Pruned a path from PARQUET source list | Pruned path [path/a=2/c=0]
Pruned a path from PARQUET source list | Pruned path [path/a=2/c=1]
(2 rows)
```
- hive\_partition\_colsパラメータは非推奨扱いに。 **VERTICA** 

----------------------------------------+------------------------------------------------------

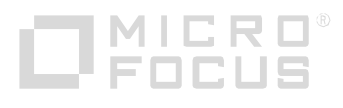

**SQLファンクション・ステートメント**

=> SELECT INFER\_TABLE\_DDL ('/data/\*.json' -> USING PARAMETERS table\_name='restaurants', **format='json', max\_files=3, max\_candidates=**3); WARNING 0: This generated statement contains one or more float types which might lose precision

- INFER\_TABLE\_DDLファンクションによるJSONファイルのサポート。
	- ある。

- JSONファイルには明示的なスキーマ定義情報は存在しないため、複数の候補が表示されることが

```
WARNING 0: This generated statement contains one or more varchar/varbinary types which default to length 80
```

```
Candidate matched 1/2 of total files(s):
 create table "restaurants"(
   "cuisine" varchar, 
   "location_city" Array[varchar], 
   "menu" Array[Row(
     "item" varchar, 
     "price" float
   )], 
   "name" varchar
 );
```
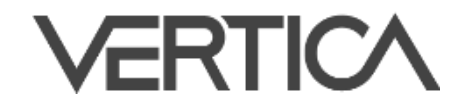

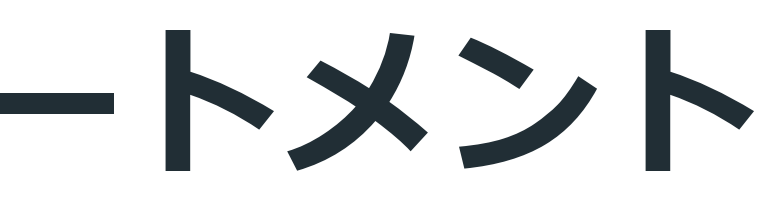

INFER\_TABLE\_DDL -----------------------------------------------------

```
Candidate matched 1/2 of total files(s):
  create table "restaurants"(
     "cuisine" varchar, 
     'location_city" Array[varchar],
    "menu" Array[Row(
      "items" Array[Row(
        "item" varchar, 
        "price" numeric
      )], 
      "time" varchar
    )], 
     name" varchar
  );
```
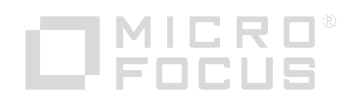

**SQLファンクション・ステートメント**

### イミュータブルなテーブル

# - データロード以外のDMLをすべて禁止し、一度ロードされたデータを確実に保全する目的で使用。

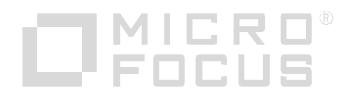

- 
- イミュータブルに設定したテーブルを元の状態には戻せない。

 $\Rightarrow$  ALTER TABLE  $\langle \overline{\tau} - \overrightarrow{J} \cup \overline{K} \rangle$  SET IMMUTABLE ROWS;

### - TABLESシステムテーブルでイミュータブルの状態を確認。

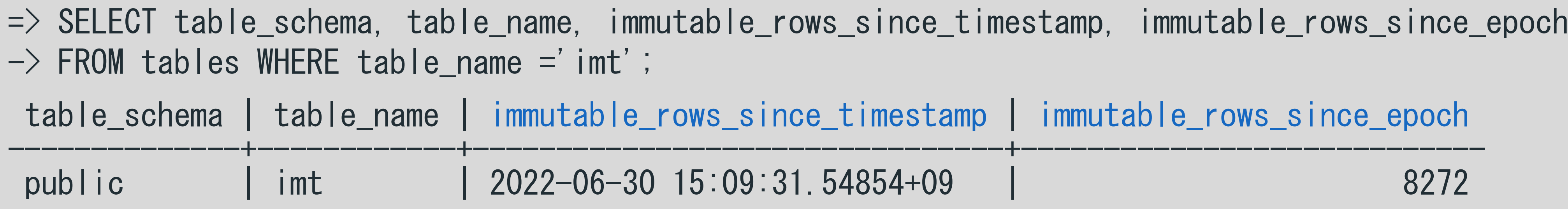

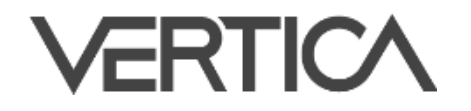

**SQLファンクション・ステートメント**

- イミュータブルなテーブル (続き)
	- 許可されない操作
		- UPDATE
		- DELETE
		- · MERGE
		- ALTER TABLE... DROP COLUMN
		- ALTER TABLE... RENAME COLUMN
		- ALTER TABLE... ADD COLUMN... SET USING ...
		- · COPY\_PARTITIONS\_TO\_TABLE
		- · MOVE\_PARTITIONS\_TO\_TABLE
		- SWAP\_PARTITIONS\_BETWEEN\_TABLES

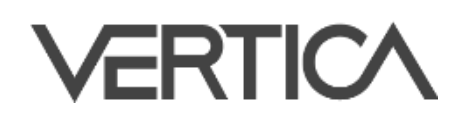

- 許可される操作
	- · INSERT
	- COPY
	- ALTER TABLE... SET SCHEMA
	- ALTER TABLE... OWNER TO
	- ALTER TABLE... ALTER COLUMN... SET DATATYPE
	- . DROP PARTITIONS
	- TRUNCATE TABLE
	- DROP TABLE

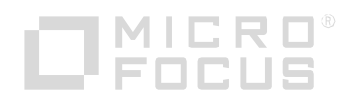

## **Management Console**

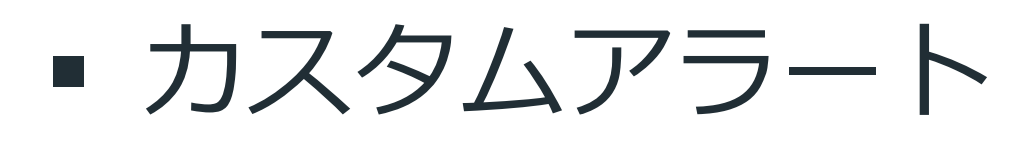

- 任意のクエリを基にしたアラートの定義が可能。

Create custom alert ②

### **Alert Name**

Name your custom alert. Up to 50 characters allowed.

Failed logins

### **SQL Query ®**

Write your SQL query for the alert. Limit your query results to 5 columns.

- 1 SELECT 2 login\_timestamp, user\_name, node\_name, client\_hostname, reason
- 3 FROM 4 login\_failures
- 5 WHERE
- 6 reason in ('INVALID USER', 'FAILED', 'INVALID DATABASE')
- 7 AND login\_timestamp > sysdate INTERVAL '{{Time\_Interval}}'

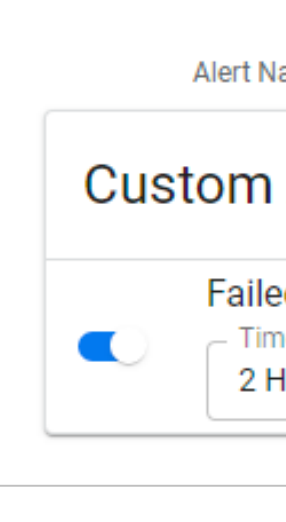

Alerts

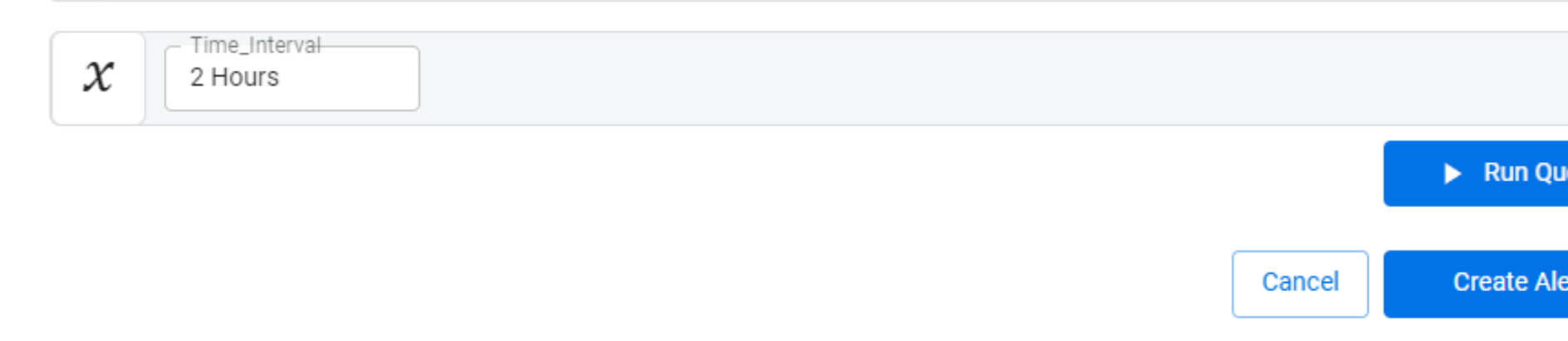

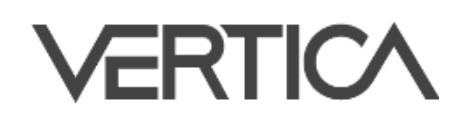

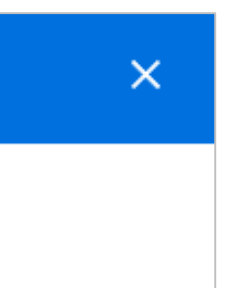

### Database: trial

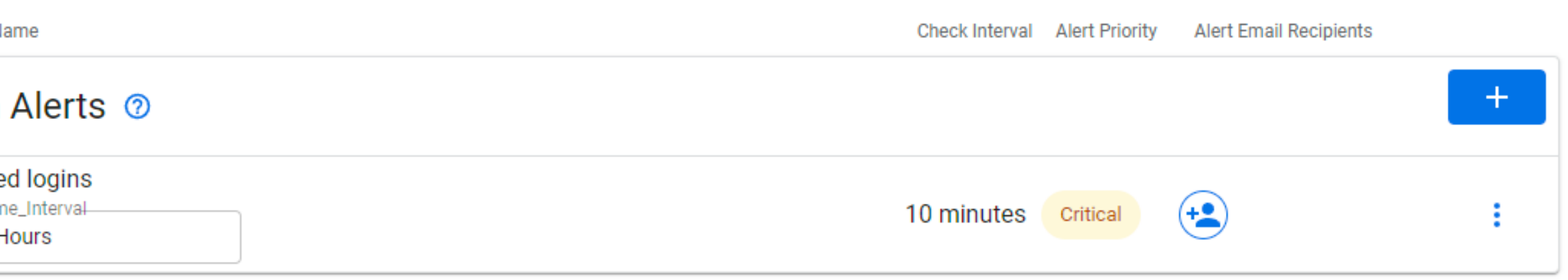

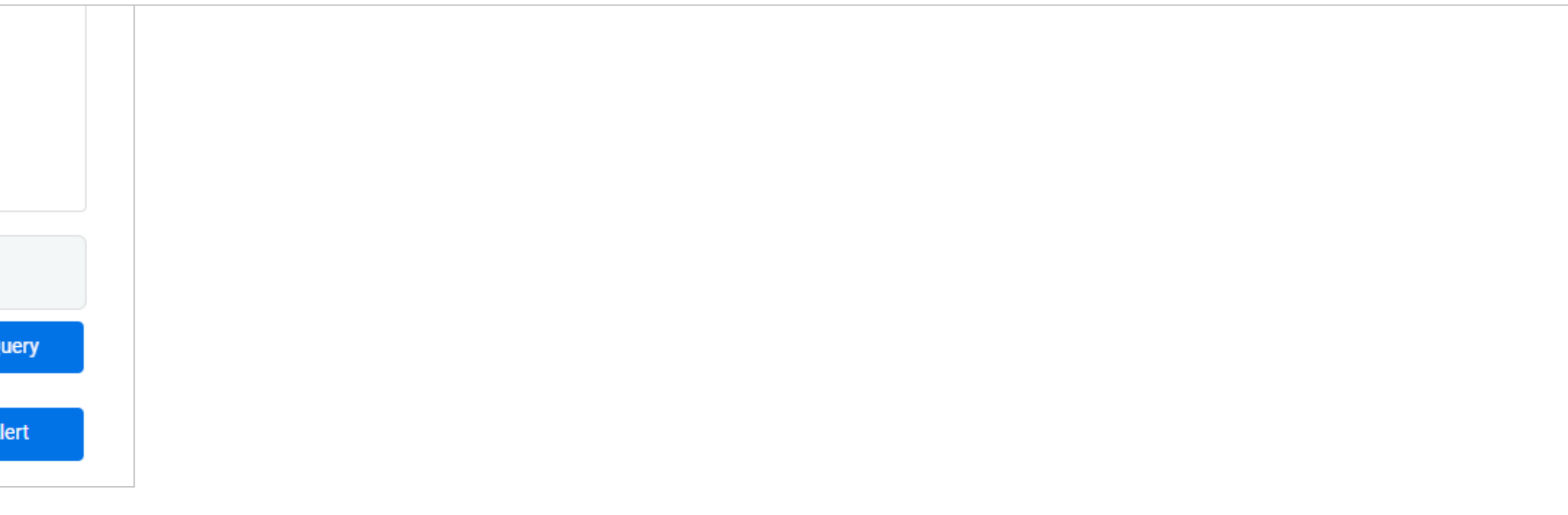

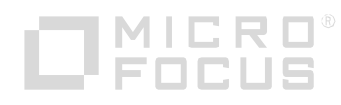

## **Management Console**

### ■ Microsoft AzureでのEon Mode DatabaseのRevive

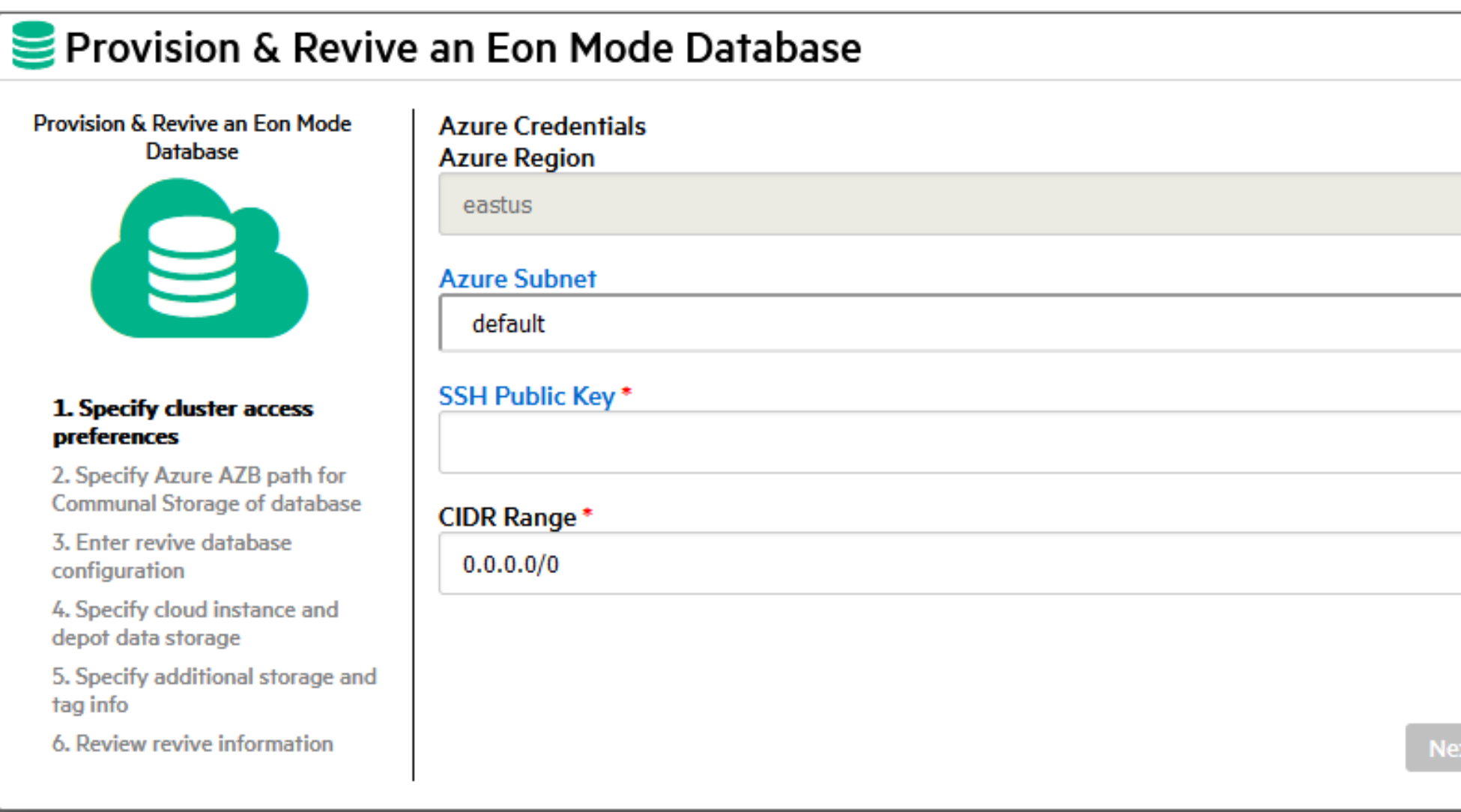

### ■ AWSでの任意のディレクトリの使用

- Revive, Subcluster作成, Subclusterスケールアップ時

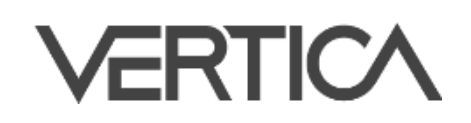

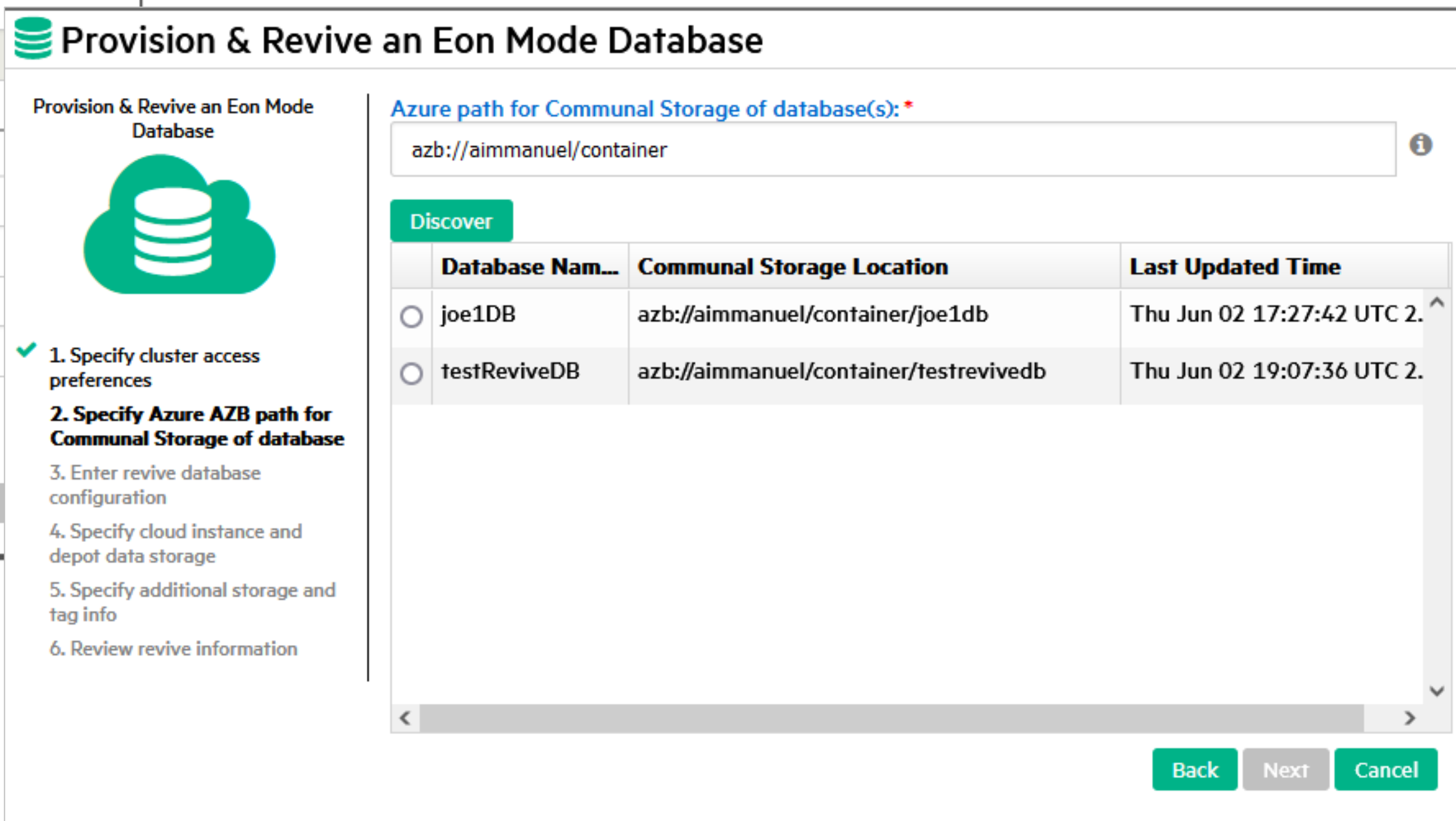

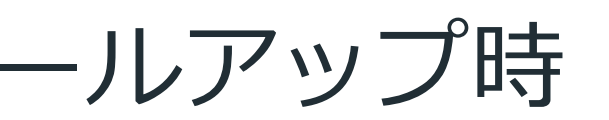

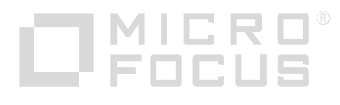

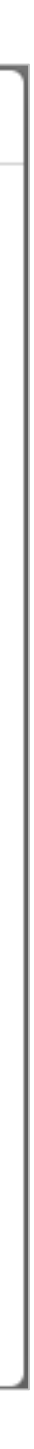

## **Kubernetes・Container**

- VerticaAutoscaler Custom Resource
	- Horizontal Pod Autoscalerを用いた実装。
	- 指定された基準に基づいて既存データベースを以下の方法でスケール。
		-
		- Pod:既存のSubclusterに対してPodの増減を行う。長時間の分析クエリなどに有利。

Subcluster:Subcluster単位で増減を行う。Dashboardなど短い時間のクエリが多数あるケースに有利。

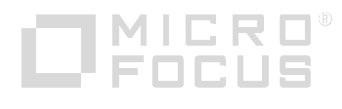

[VerticaAutoscaler定義]

```
apiVersion: vertica.com/v1beta1
kind: VerticaAutoscaler
metadata:
  name: as
spec:
  verticaDBName: vert
  scalingGranularity: Subcluster
  serviceName: pri1
```
[Kubernetesへの指示]

\$ kubectl autoscale verticaautoscaler as --cpu-percent=50 --min=3 --max=12

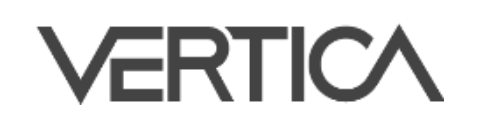

## **Kubernetes・Container**

- Prometheusとのインテグレーション
	- Prometheusは、システムの時系列データを一元的に管理するオープンソースソフトウェア。
	- 複数のソフトウェアと組み合わせることで、システム監視として利用。
		- Alertmanager:アラート通知
		- Grafana:ダッシュボード
		- PromQL:クエリによるデータ抽出
	- Operator SDK frameworkがこの連携に対応。
	- VerticaDB Operatorの情報を定期的に収集できるように対応。

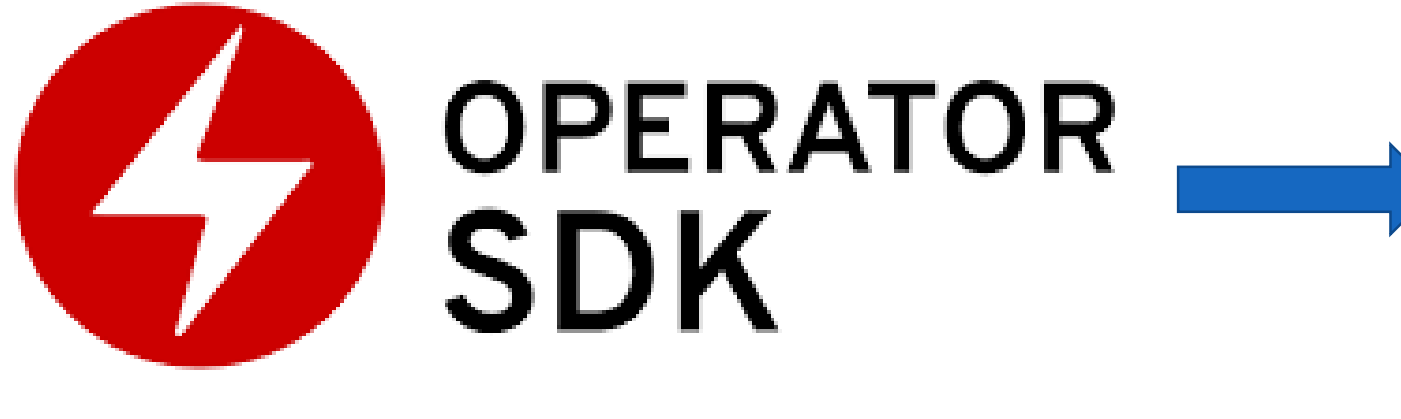

VerticaDB Operator

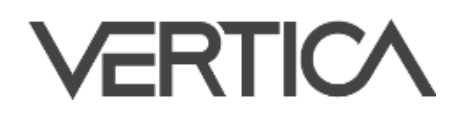

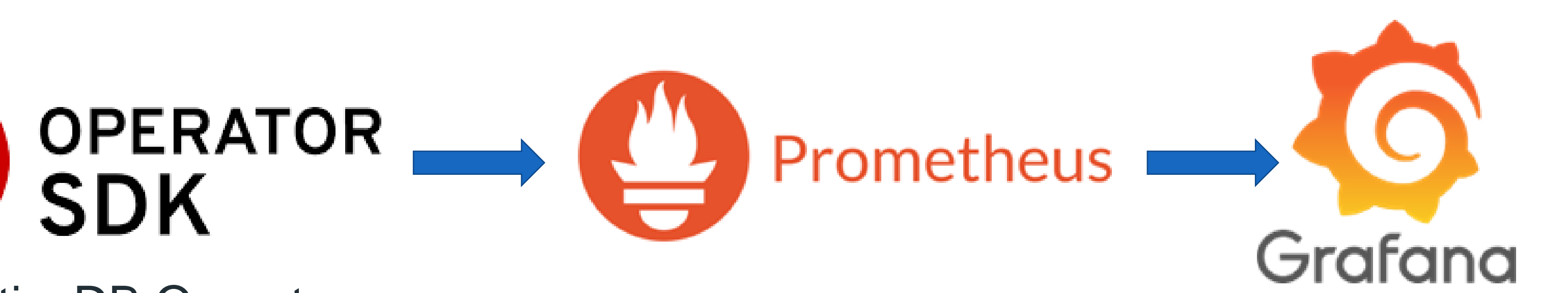

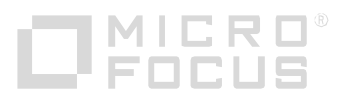

## **Kubernetes・Container**

- Spread通信の暗号化設定
	- Custom ResourceにenableSpreadEncryptionパラメータを追加。

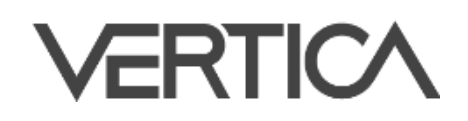

# このパラメータ値をデータベースのEncryptSpreadComm設定パラメータに自動的に反映。

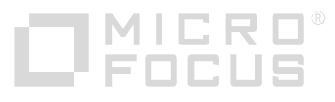

## **Public Cloud**

- AWSサポートインスタンスの追加
	- i4i.4xlarge
	- i4i.8xlarge
	- i4i.16xlarge
	- r6i.4xlarge
	- r6i.8xlarge
	- c6i.4xlarge

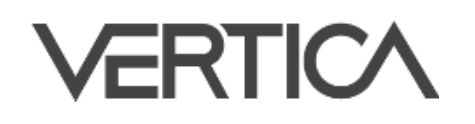

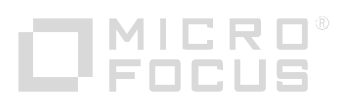

## 機械学習

- 異常検出アルゴリズム Isolation Forestのサポート
	- トレーニングファンクション:iforest
	- 予測ファンクション: apply\_iforest
- 線形回帰・ロジスティック回帰の切片算出を行わないモデル作成のサポート
	-
	- パラメータにFalseを指定することで切片を算出せずにモデルを作成。

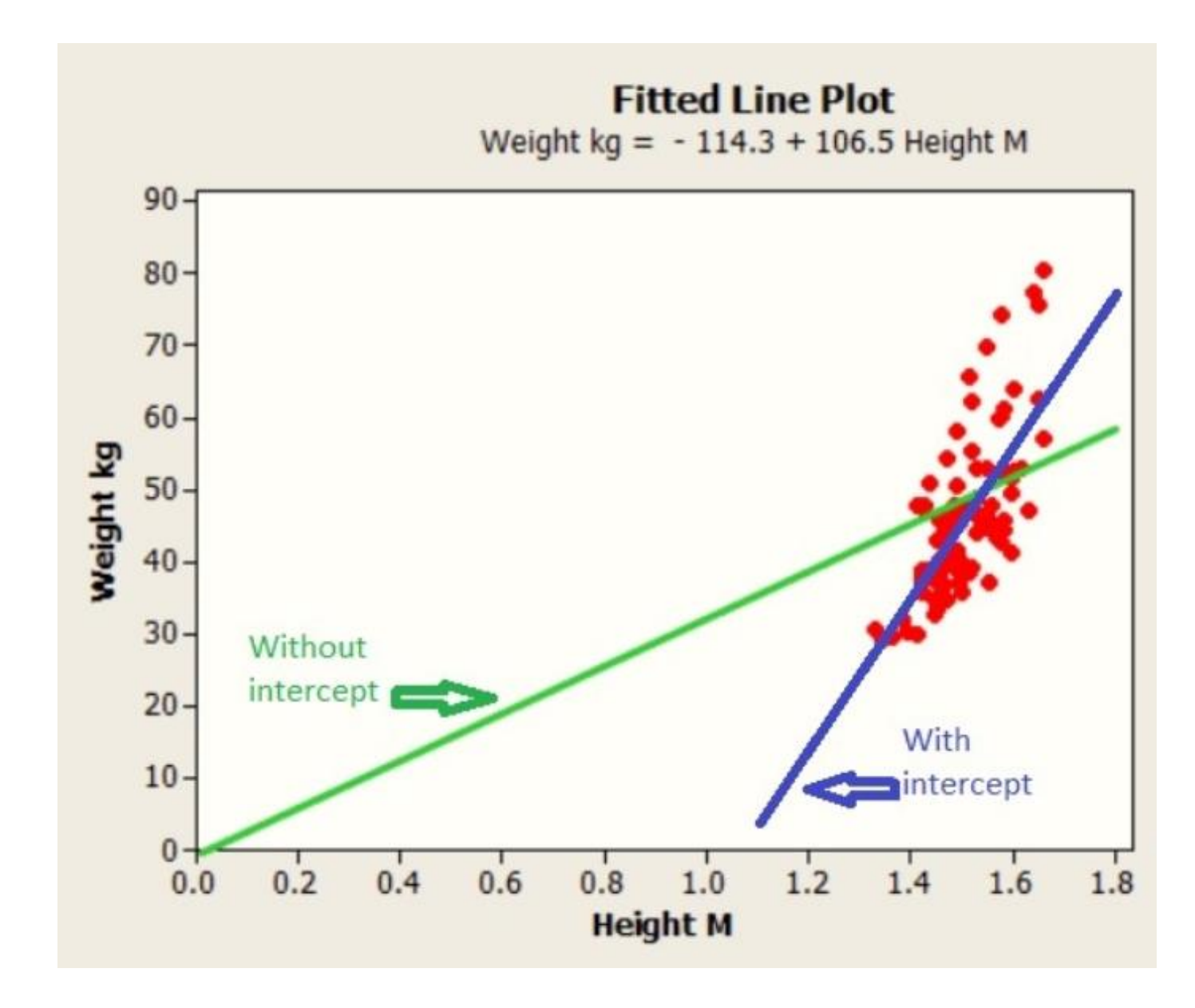

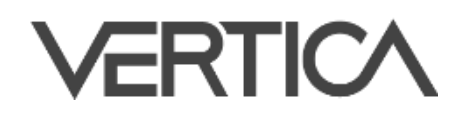

### - LINEAR\_REGファンクション, LOGISTIC\_REGファンクションにfit\_interceptパラメータを追加。

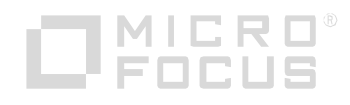

## **User-Defined Extensions**

### User-Defined Aggregate Functions (UDAFs) によるPolymorphic Functionのサポート

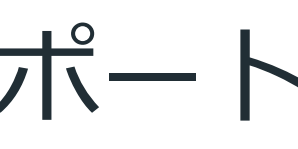

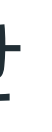

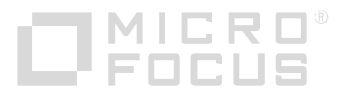

■ Python SDKによるComplex Typeのサポート - ARRAY型, ROW型, およびその組み合わせ

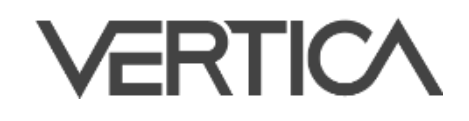

```
// C++サンプル
// getPrototype: 引数と戻り値の定義
void getPrototype(ServerInterface &srvInterface,
                 ColumnTypes &argTypes,
                 ColumnTypes &returnType)
{
   argTypes.addAny();
   returnType addAny();
}
```
VERTICA

www.vertica.com www.microfocus-enterprise.co.jp

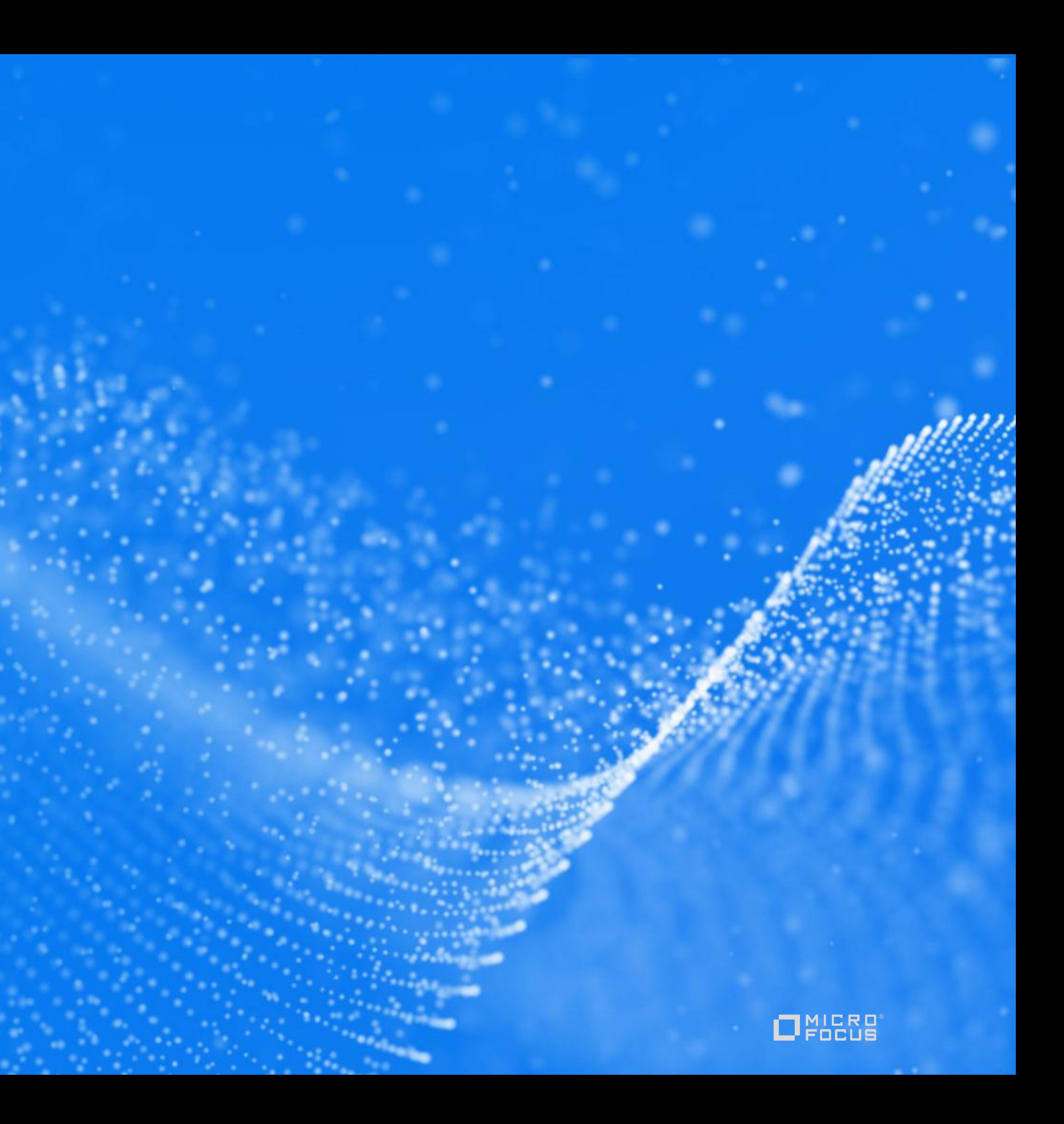